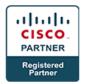

# Interconnecting Cisco Networking Devices, Part 1 v 3.0 - ICND1 (Entry)

## **Course Details**

### **Course Outline**

#### 1. Building a Simple Network

- Exploring the Functions of Networking
- Understanding the Host-to-Host Communications Model
- Introducing LANs
- Operating Cisco IOS Software
- Starting a Switch
- Understanding Ethernet and Switch Operation
- Troubleshooting Common Switch Media Issues

#### 2. Establishing Internet Connectivity

- Understanding the TCP/IP Internet Layer
- Understanding IP Addressing and Subnets
- Understanding the TCP/IP Transport Layer
- Exploring the Functions of Routing
- Configuring a Cisco Router
- Exploring the Packet Delivery Process
- Enabling Static Routing
- Learning the Basics of ACL
- Enabling Internet Connectivity

#### 3. Summary Challenge

- Establish Internet Connectivity
- Troubleshoot Internet Connectivity

#### 4. Building a Medium-Sized Network

- Implementing VLANs and Trunks
- Routing Between VLANs
- Using a Cisco IOS Network Device as a DHCP Server
- Implementing RIPv2

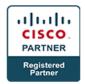

#### 5. Network Device Management and Security

- Securing Administrative Access
- Implementing Device Hardening
- Configuring System Message Logging
- Managing Cisco Devices
- Licensing

#### 6. Summary Challenge

- Implementing a Medium-Sized Network
- Troubleshooting a Medium-Sized Network

#### 7. Introducing IPv6

- Introducing Basic IPv6
- Understanding IPv6 Operation
- Configuring IPv6 Static Routes